ADVISEREN **ONTZORGEN** OPTIMALISEREN EXPERTS IN PRINT

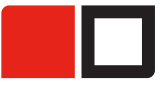

# **AANLEVERSPECIFICATIES VOOR DRUKWERK**

Technische vragen? Onze experts kunnen je helpen! Contacteer uw projectverantwoordelijke via mail of op het algemeen nr. 011 76 75 18.

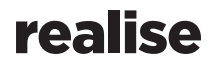

THERE IS MORE TO PRINT.

Kuringersteenweg 30, 3500 Hasselt T +32 (0)11 76 75 18 — F + 32 (0)11 72 09 08 info@realise.be

# INHOUD

**CONTINUES** 

ANGEL COLLECTION

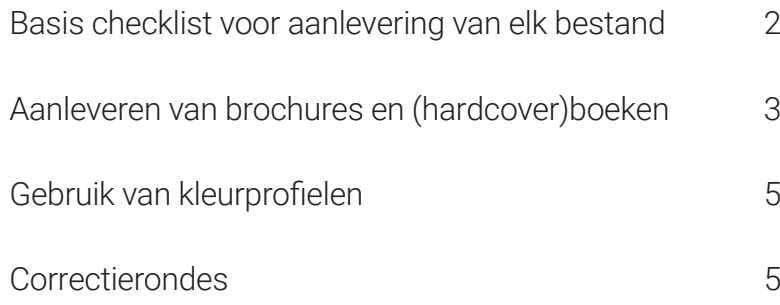

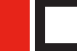

## BASIS CHECKLIST VOOR AANLEVERING VAN ELK BESTAND

Bij Realise werken we graag goed, efficiënt en duidelijk. Elk bestand dat bij ons wordt aangeleverd voor drukwerk, moet voldoen aan een reeks technische vereisten. Hier vind je de handige checklist die je kan overlopen vóór je het bestand naar ons stuurt.

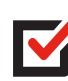

## **ZWART-WIT DRUKWERK**

Lever alles in één kleur zwart aan

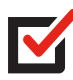

## QUADRI DRUKWERK

Zorg dat alle afbeeldingen in CMYK staan Zorg dat alle teksten allemaal in dezelfde zwartwaarde staan (fijne zwarte tekst nooit in CMYK zetten, enkel zwart gebruiken) Geen steunkleuren gebruiken Geen PMS-kleuren gebruiken

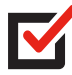

## PLAATS IN OVERDRUK

Alle PMS kleuren (bij PMS of Quadri + PMS drukwerk) Blinddruk (in 5de kleur PMS) Folie (in 5de kleur PMS) Spot UV (in 5de kleur PMS) Kapvorm (in 5de kleur in PMS) Tabs (in 5de kleur in PMS) - de kapvorm voor een tab moet op elke pagina staan

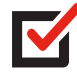

## **DRUKKLARE PDF**

Voorzien van snijtekens Voorzien van 3 mm afloop

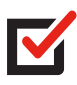

### CONTROLE DRUKPROEF

Overdrukweergave in Acrobat op *"altijd"* zetten.

Waar moet ik dit aanvinken?

- Acrobat openen
- "Ctrl K" indrukken
- In linkerkolom "paginaweergave" aanvinken
- 5de punt vanaf onder te tellen: "overdrukvoorbeeld" op "altijd" zetten
- Bevestigen met OK

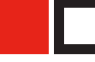

# AANLEVEREN VAN BROCHURES EN [HARDCOVER] BOEKEN

Het drukken van brochures en boeken is een proces met bijzondere complexiteit. Afhankelijk van de geselecteerde productiemethode zijn er bepaalde aandachtspunten.

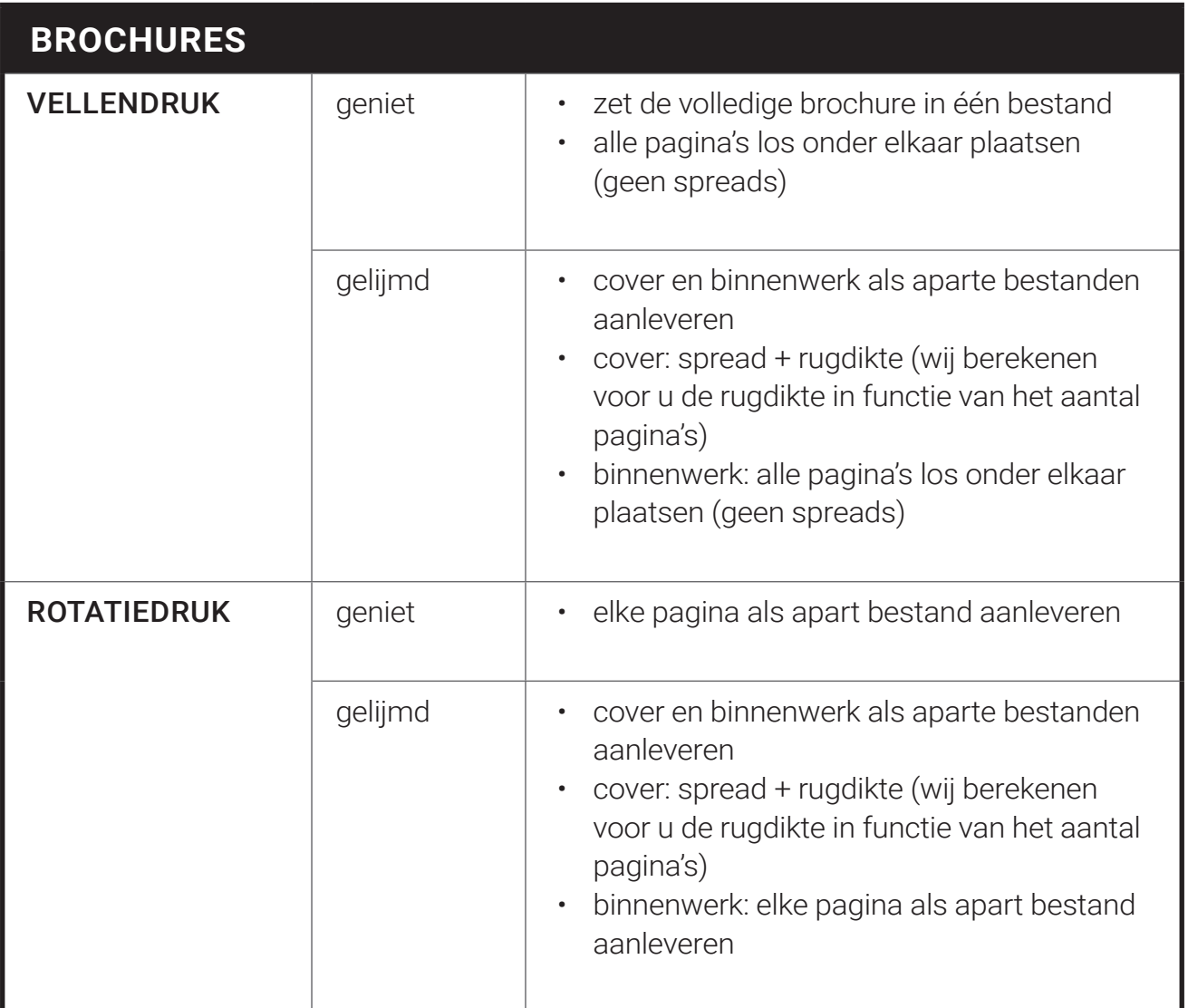

#### **HARDCOVER BOEKEN**

Cover, schutvellen en binnenwerk als aparte bestanden aanleveren.

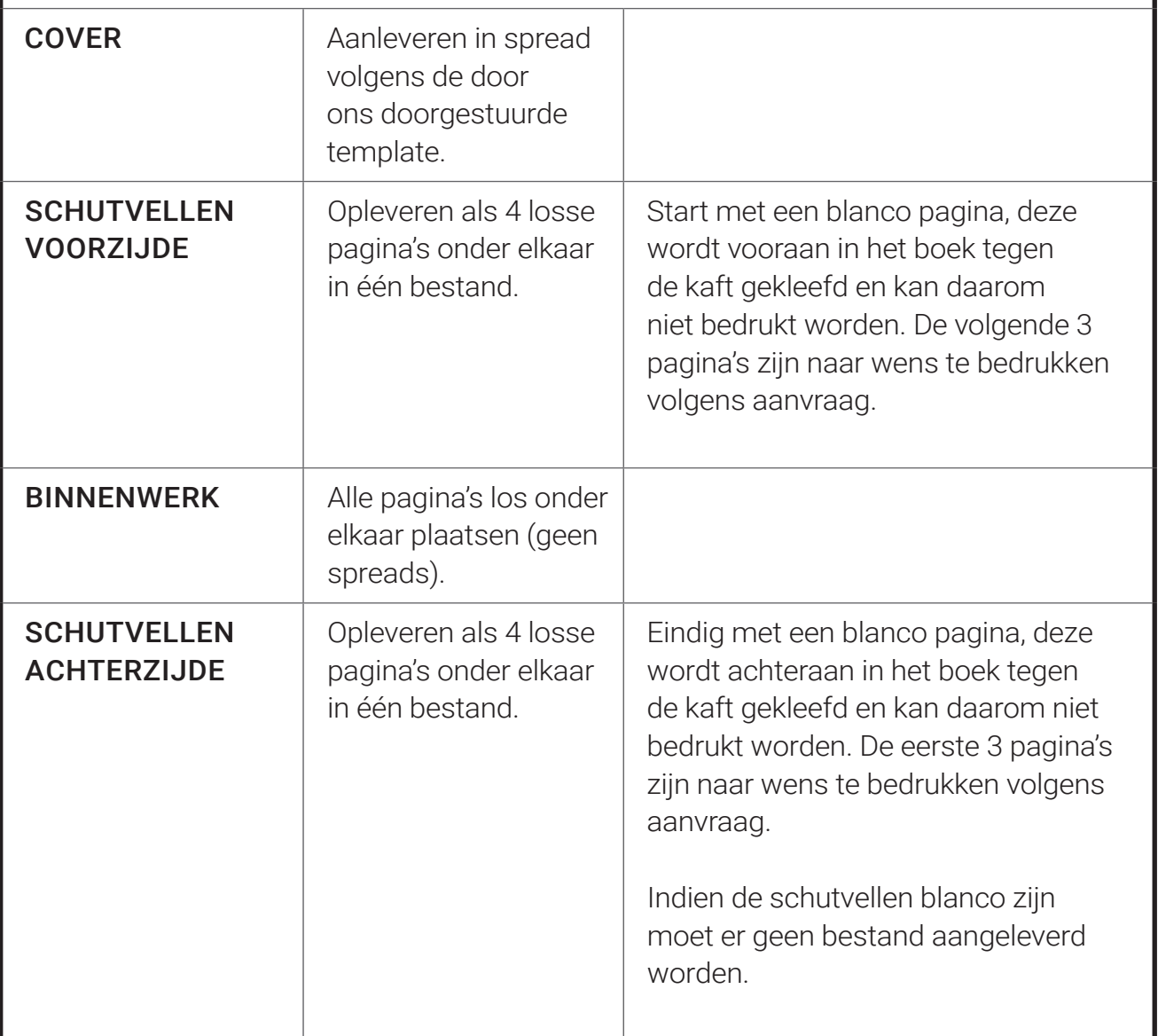

# KLEURENPROFIELEN

Om een optimale kleurkwaliteit te bekomen in drukwerk is het gebruik van kleurprofielen noodzakelijk.

#### VOOR ALGEMEEN DRUKWERK

Gebruik de standaard kleurprofielen:

Voor premium coated papier FOGRA51 – PSO Coated v3

Voor wood-free uncoated white paper FOGRA52 – PSO Uncoated v3 (FOGRA52)

#### VOOR SPECIFIEK DRUKWERK

Indien er andere profielen nodig zijn dan de standaardprofielen dan zullen we dit doorgeven.

# CORRECTIERONDES

Indien er bij controle van de drukproef nog correcties noodzakelijk zijn, dan zijn er richtlijnen om deze correcties snel én correct uit te voeren.

#### INDIVIDUEEL PER PAGINA

Alle correcties moeten aangeleverd worden per individuele pagina.

#### NAAMGEVING BESTAND

Gebruik dezelfde bestandsnaam als bij originele aanlevering en voeg het paginanummer toe volgens deze notatie: punt (.) en vervolgens het paginanummer + underscore V2. Voorbeeld: "binnenwerk\_NL.p28\_V2"